#### So gelangen Sie zu uns:

Aus Alt Ruppin kommend biegen Sie bitte rechts an der Ampelkreuzung ab.

Aus Neuruppin kommen biegen Sie bitte links an der Ampelkreuzung ab.

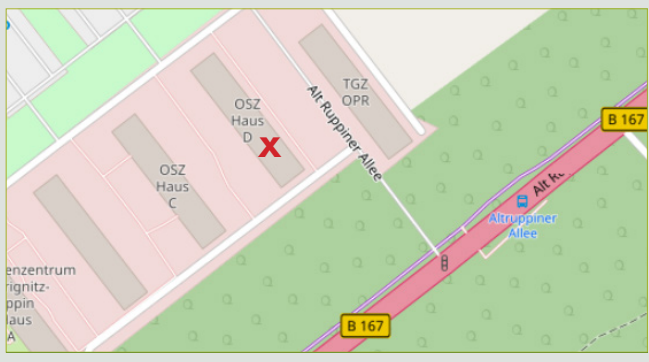

© OpenStreetMap

# Gewinnspiel!

Für diesen Tag haben wir für Sie ein spannendes Quiz rund um das Thema Medienkompetenz erstellt.

Es wartet nicht nur eine Menge Spaß und Wissen auf Sie, sondern auch tolle Preise.

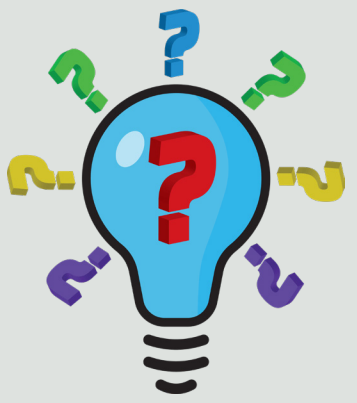

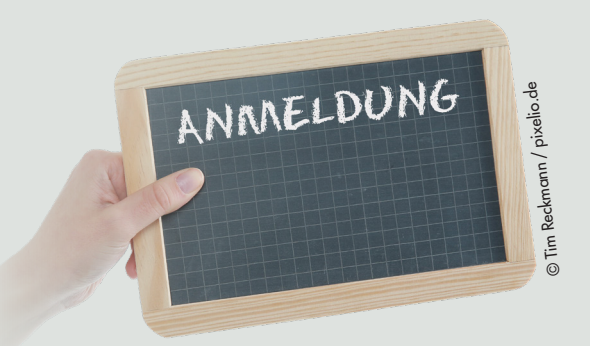

## Anmeldung:

Um verbindliche Anmeldung wird bis zum 09.06.2023 gebeten.

Alle Veranstaltungen sind kostenfrei und anerkannte Fortbildungen vom Ministerium für Bildung, Jugend und Sport!

# Kontakt:

Kreismedienzentrum Ostprignitz-Ruppin Maxine Scharlibbe

> Alt Ruppiner Allee 39 Haus D, Etage 1, Raum 153

16816 Neuruppin Telefon: 03391-769136 E-Mail: medienzentrum@opr.de Internet: www.medienzentrum-opr.de

Wir danken den Förderern und Unterstützern:

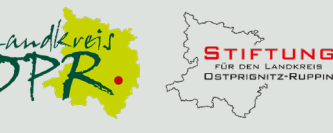

enzentrum Ostprignitz-Ruppin Gesamtherstellung: Marc Johne, www.typowerk.net Auflage: 1500 Stück

# Einladung zum 7. Medienkompetenztag

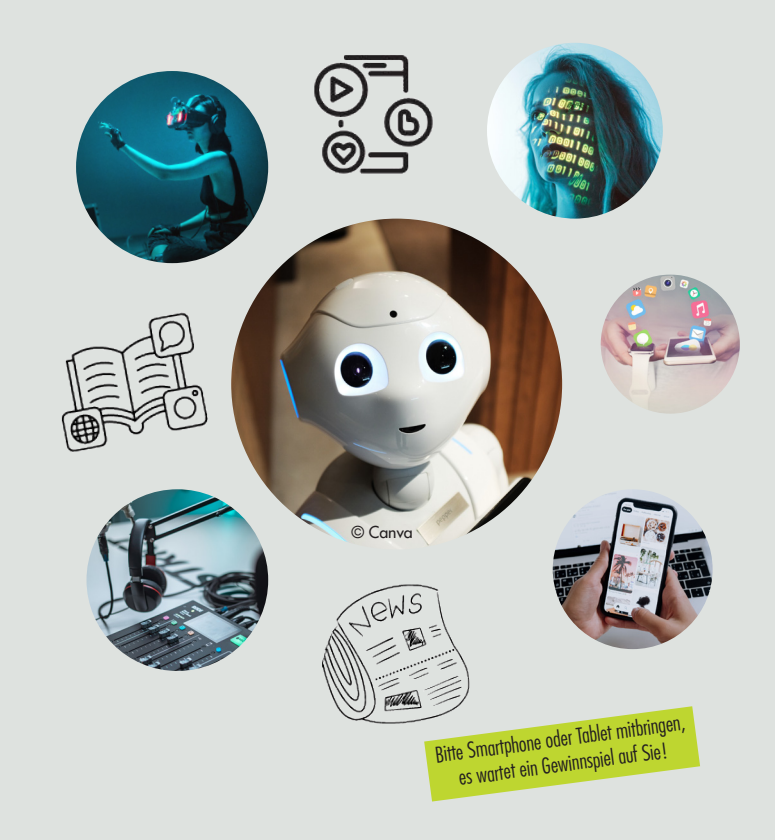

# Mittwoch, 14.06.2023 12:00–18:00 Uhr

Kreismedienzentrum Ostprignitz-Ruppin Alt Ruppiner Allee 39, Haus D 16816 Neuruppin

© Shafin Al Asad/pixabay.com

#### KI im Schulalltag: Künstliche Intelligenz verstehen und sinnvoll im Unterricht einsetzen

### Kerstin Butenhoff, 12:00–16:30 Uhr, Raum 1

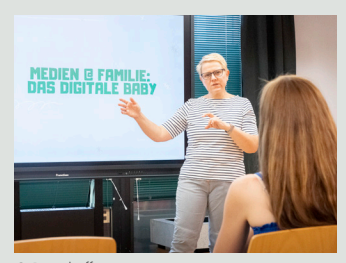

Künstliche Intelligenz macht auch vor der Schule nicht halt. Aber welche Grundlagen stehen hinter der KI und wie kann sie im Unterricht aufgegriffen werden? Kerstin Butenhoff wird Ihnen verschiedene künstliche Intelligenzen vorstellen und wie

© Butenhoff

Sie diese in unterschiedlichen Arbeitsbereichen einsetzten können. Dabei handelt es sich nicht nur um ChatGPT sondern auch Sprachassistenten, SmartHome oder auch Bilderstellung und -erkennung.

In einer Kreativphase erproben Sie, wie Sie mittels KI Ihren Unterricht gestalten können.

#### Actionbound – mit der digitalen Schnipseljagd zum Lernerfolg

Anna Brauckmann, 12:00–17:00 Uhr, Raum 4

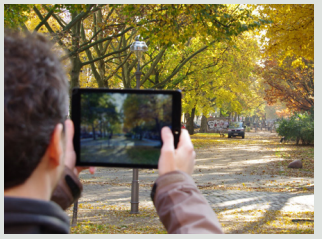

Actionbound ist eine einfache digitale Anwendung die Ihre Schüler\*innen in Bewegung bringt und sie aktiv mit alle Sinnen und viel Spaß zum Lernen anregt. Zum Einstieg lernen Sie die

App und die grundlegenden Spielideen kennen. Sie be-

© Actionbound

kommen ein Gefühl für die Funktionen der App und thematisieren, wie Sie diese in Ihrem Bildungsbereich nutzen können. Frau Brauckmann präsentiert Ihnen den Bound-Creator mit dem Sie an diesem Tag Ihre eigene kleine digitale Schnipseljagd erstellen und spielen.

Die App können Sie zukünftig über das Medienzetrum kostenfrei nutzen.

# We can do it! Podcast-Workshop Brigitte Hagedorn, 12:00–18:00 Uhr, Raum 2

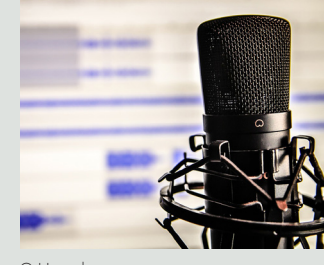

In diesem Seminar erhalten Sie eine Einführung in das Podcasten und erfahren welche Schritte nötig sind, um einen Podcast an den Start zu bringen. Sie lernen die kostenfreie Audioschnittsoftware "Audacity" kennen und durch praktischen Einsatz wie sie funktioniert. Frau Hagedorn © Hagedorn © Pexels

verfasst mit Ihnen Texte und führt Stimmübungen durch, damit Sie ein Gefühl für das Podcasten entwickeln. Sie bearbeiten und erstellen eigene Inhalte für Ihren ersten eigenen Podcast. Überlegen Sie sich schon jetzt ein spannendes Thema das Sie in diesem Seminar bearbeiten wollen.

Mit dem im Workshop erworbenen Know-How und der Technik aus dem Medienzentrum können Sie ein Podcast-Projekt starten.

#### Smart! – Für einen guten Einstieg in Ihren interaktiven Unterricht

Regina Funk, 13:00–15:30 Uhr, Raum 5

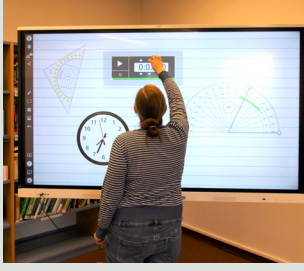

© Kreismedienzentrum OPR

oder in der Unterrichtsvorbereitung anwenden kann. Sie lernen wie Sie ein Quiz erstellen und dieses Ihren Schüler\*innen zur Verfügung stellen oder aber auch wie Schüler\*innen mit ihrem Handy den Unterricht mitgestalten können.

Ihre konkreten Wünsche und Bedürfnisse werden in der Schulung berücksichtigt.

## Arbeiten mit H5P: Anwendung leicht gemacht Andrea Röhr, 12:00–14:30 Uhr, Raum 3

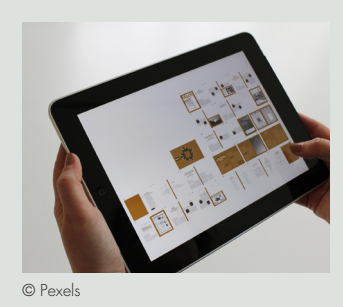

Haben Sie schon einmal von H5P gehört? Lautet Ihre Antwort nein, sollten Sie sich schnellstmöglich für unseren Workshop anmelden. H5P ist eine Software mit denen Sie methodisch-didaktische Tafelbilder und Materialen für Ihren Unterricht erstellen können. Frau Röhr wird Ihnen

eine kurze Einführung geben und anhand praktischer Beispiele die Möglichkeiten von H5P und deren interaktiven Tafelbildern und Lerninhalten im Unterricht vorstellen. Ob visueller oder auditiver Typ, für jeden gibt H5P Inhalte vor. Der Vorteil des digital-interaktiven Arbeitens ist, auf das veränderte Lern- und Kommunikationsverhalten der Schüler\*innen besser einzugehen.

Wir haben die Software H5P in unserem Schulmedienportal für Sie integriert, so dass Sie es jederzeit und ohne größeren Aufwand nutzen können.

#### Virtuelle Realität im Unterricht

Christoph Gawel, 12:00 –14:30 Uhr, Raum 6

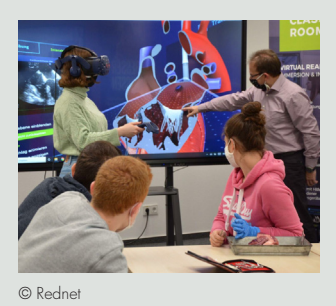

In diesem Workshop werden Sie in die Thematik "Extended Reality und Metaverse" eingeführt.

Unser Dozent Herr Gawel erklärt Ihnen die Begrifflichkeiten und stellt unterschiedliche XR-Technologien, von allgemeinbildenden Schulen bis zur beruflichen Bildung, vor.

Im Praxisteil liegt der Fokus auf das eigene Ausprobieren und Experimentieren: Sie können sich mit der VR-Technik in der Werkstatt des KfZ Elektronikers, im Büro einer Steuerfachfachangestellten oder in der beruflichen Welt des Pflegepersonals ausprobieren.

Des Weiteren wird auf Best Practice Beispiele für den sinnvollen Einsatz der Technologien und Anwendungen im Unterrichtsalltag eingegangen. Tauchen Sie mit Herrn Gawel in die virtuellen Lernwelten ein.

zentin Frau Funk die interaktiven Funktionen des Smartboards kennen. Das praxisnahe Grundlagenseminar bietet eine Einführung in die Software SMART Notebook. Sie erfahren, wie man hilfreiche Werkzeuge im Unterricht einsetzen

Lernen Sie mit unserer Do-